# Placing a Call Using Redial for SPA525G or SPA525G2

## **Objective**

Redial is an operation on a phone that allows the operator to call the last person dialed out on the phone.

This article describes how to redial on a SPA525G or a SPA525G2 phone.

### **Applicable Devices**

- SPA525G
- SPA525G2

# **Step-by-Step Process**

#### Redial

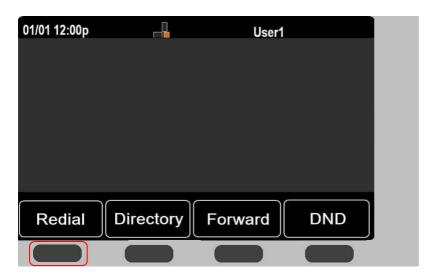

Step 1. Select Redial on the phone.

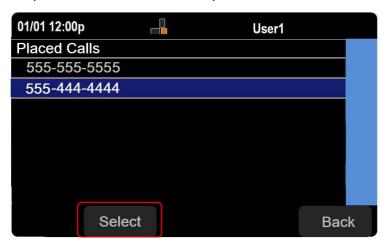

Step 2. Using the navigation buttons, scroll up and down to select the number you wish to redial. Then hit select to make the phone call.